### Analyse de sensibilité par HSIC pour codes stochastiques Application à la gestion d'actifs hydrauliques

Julien Pelamatti & Jérôme Lonchampt Projet AMPH2 EDF R&D

# Contexte : parc hydraulique français

## Quelques chiffres (2019)

- $\blacktriangleright \sim 60$  TWh de production
	- $\blacktriangleright$  11 % de la production du pays
- $\blacktriangleright$  2300 installations hydroélectriques différentes (433 exploitées par EDF)
	- $\blacktriangleright$  Barrages
	- ▶ Stations de Transfert d'Energie par Pompage (STEP)
	- $\blacktriangleright$  Turbines au fil de l'eau
- $\blacktriangleright$  Production concentrée en :
	- ► Auvergne Rhône-Alpes
	- $\triangleright$  Occitanie
	- ▶ Provence-Alpes-Côte d'Azur
	- Grand-Fst

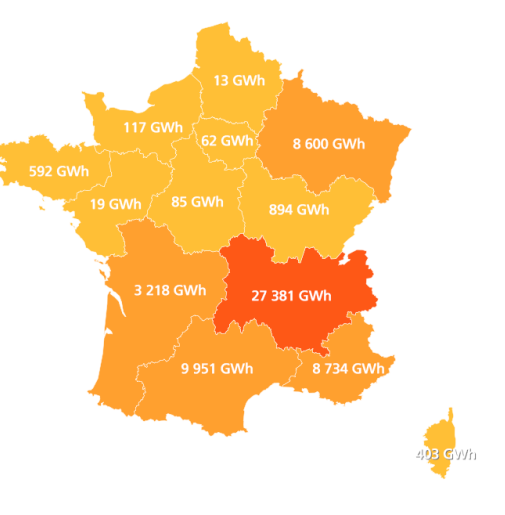

Figure: Source : RTE (2019)

#### Contexte : maintenance du parc

- $\triangleright$  Optimisation et justification des stratégies de maintenance du parc hydraulique
- $\triangleright$  Analyse de la rentabilité technico-économique et planification des opérations de maintenance :
	- $\triangleright$  Inspection programmée ou déclenchée par des mesures/capteurs
	- $\blacktriangleright$  Maintenance préventive
	- $\triangleright$  Maintenance corrective (suite à une défaillance)
	- $\triangleright$  Approvisionnement de pièces de rechange (préventif ou suite à des maintenances)
- $\triangleright$  On s'intéressera ici aux équipements suivants :
	- $\blacktriangleright$  Alternateurs
	- $\blacktriangleright$  Turbines
	- $\blacktriangleright$  Transformateurs

#### Contexte : maintenance du parc

- $\blacktriangleright$  Difficultés
	- ► Un parc d'actifs large et varié, en termes de dimension, technologie et âge
		- $\triangleright$  Difficile de prédire l'usure des différents composants
		- ▶ Difficile de prédire les temps et les coûts de maintenance
	- $\triangleright$  Disponibilité et approvisionnement des pièces de rechange
		- $\blacktriangleright$  Temps & coûts
	- ▶ Disponibilité de main d'œuvre
- $\blacktriangleright$  Le phénomène est de nature aléatoire
	- $\triangleright$  Les dates de défaillance des composants ne sont pas connues d'avance
	- $\blacktriangleright$  L'état des composants après inspection n'est pas connu d'avance
	- $\triangleright$  Possibilité d'avoir des faux positifs & négatifs sur les inspections

Il n'existe pas une stratégie de maintenance optimale à priori Le coût d'une stratégie de maintenance peut se voir comme une variable aléatoire

Simulation des stratégies de maintenance à l'aide du logiciel **VME** (EDF R&D) (Valorisation des Maintenances Exceptionnelles)

- $\triangleright$  Modélisation d'actifs ou de parcs d'actifs, et de leurs composants
- $\triangleright$  Modes de défaillances & stratégies de maintenance complexes (maintenance préventive, systématique, conditionnelle, ...)
- $\triangleright$  Logistique de pièces de rechange (temps et coûts d'approvisionnement), mise en commun de pièces pour des équipements du même type
- $\triangleright$  Variabilité saisonnière des coûts des pertes associées aux indisponibilités

Exemple de modèle VME :  $n$  groupes identiques

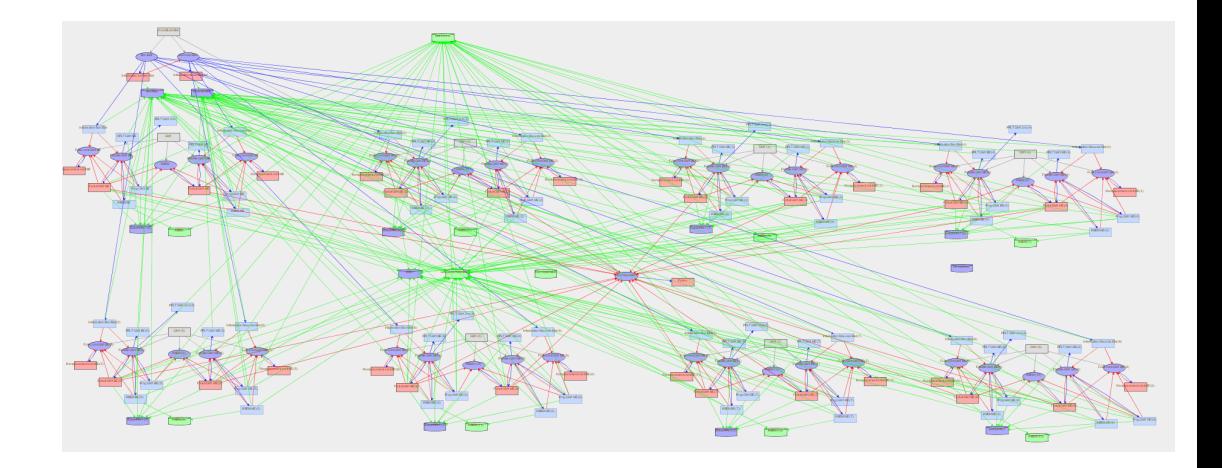

- $\blacktriangleright$  Les dates de défaillance, les erreurs d'inspections, et autres informations méconnues sont générées aléatoirement
- ► Deux évaluations d'une simulation avec les mêmes paramètres d'entrée pourront fournir des résultats différents
	- $\triangleright$  Code stochastique

 $\triangleright$  Comparaison avec une stratégie de référence, typiquement purement corrective

- $\triangleright$  Est-il préférable d'effectuer des maintenances préventives, ou bien est-ce moins coûteux d'effectuer les réparations suite aux défaillances ?
- Est-il convénient d'approvisionner une pièce de rechange avant épuisement du stock ?
- $\triangleright$  On s'intéresse à la Valeur Actuelle Nette (VAN) d'une stratégie de maintenance
	- Gains (ou pertes) économique par rapport à la stratégie de référence

 $\triangleright$  Évaluation des stratégies par échantillonnage Montecarlo

- $\triangleright$  Chaque simulation est effectuée une large nombre de fois, afin de pouvoir estimer la distirbution de la VAN
- $\blacktriangleright$  Comment analyser les résultats?
	- $\blacktriangleright$  Distribution entière
	- $\blacktriangleright$  Moyenne / Médiane
	- $\triangleright$  Quantiles
	- Probabilité de VAN négative (probabilité de regret)
- $\triangleright$  Coût de calcul potentiellement élevé
	- $\triangleright$  Large nombre de simulations  $MC =$  meilleure estimation de la distribution de la VAN

Exemple de modèle VME :  $n$  groupes identiques (50 calculs, 1000 simulations par calcul)

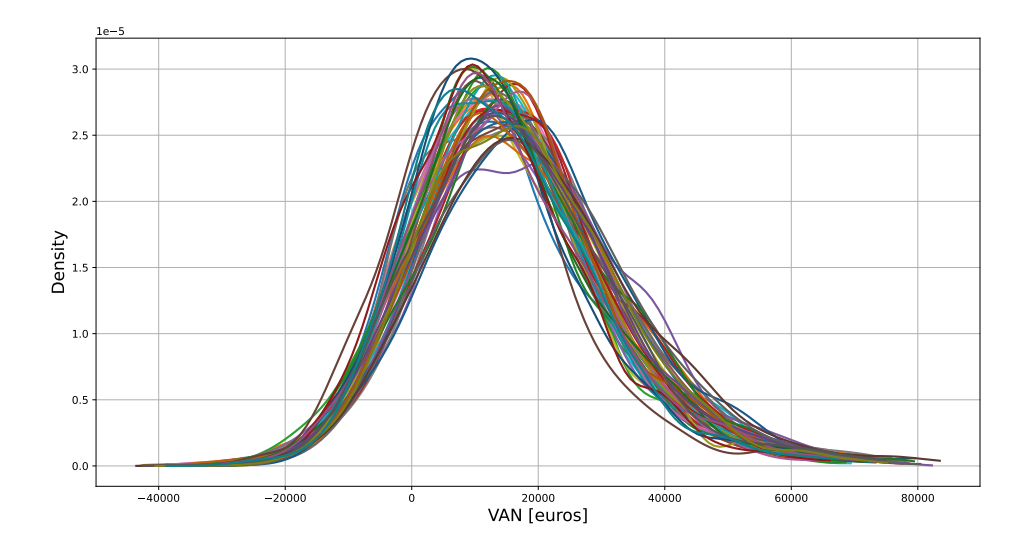

### Analyse de sensibilité

- $\blacktriangleright$  L'évaluation d'une stratégie de maintenance dépend de plusieurs paramètres :
	- $\triangleright$  Types & paramètres de lois de défaillance des composants
	- $\triangleright$  Coûts des maintenances et des composants
	- $\triangleright$  Durées des maintenances & des approvisionnements
	- $\triangleright$  Pertes de production (indisponibilités)
	- $\triangleright$  État des composants suite aux maintenances
- $\triangleright$  Besoin d'une analyse de sensibilité de la distribution de la VAN par rapport aux différents paramètres caractérisant la simulation
	- $\triangleright$  Identification des paramètres de simulation influents sur la distribution de la VAN, afin de simplifier le modèle
	- ► Les paramètres les plus influents pourront faire l'objet d'une étude plus approfondie afin d'en valider les valeurs fournies

#### Indices HSIC

- $\triangleright$  Quantification de la dépendance entre deux variables aléatoires X et Y
- $\triangleright$  Distance dans un RKHS entre les projections de la loi jointe  $\mathcal{P}_{XY}$  et le produit des lois marginales  $\mathcal{P}_{X} \mathcal{P}_{Y}$

$$
HSIC(X, Y) = MMD^{2}(P_{XY}, P_X P_Y)
$$

 $HSL(X, Y) = 0 \leftrightarrow \text{independence entre } X \text{ et } Y \text{ (sous conditions)}$ 

Estimation à l'aide de noyaux de covariance,  $k_x (\cdot, \cdot)$ ,  $k_y (\cdot, \cdot)$ 

$$
\widehat{HSIC}(X,Y)_{Vstat} = \frac{1}{n^2} \text{Tr}(K_x H K_Y H)
$$

 $K_x, K_y$  matrices de covariance, H matrice de centrage

#### Indices HSIC

- ▶ On s'intéresse ici aux HSIC calculés indépendamment pour chaque paramètre d'entrée
	- $\blacktriangleright$  pas de HSIC-ANOVA
- $\triangleright$  On utilisera un indice normalisé (entre 0 et 1) :

$$
\widehat{R^2}_{HSIC(X,Y)} = \frac{\widehat{HSIC}(X,Y)}{\sqrt{\widehat{HSIC}(X,X)\ \widehat{HSIC}(Y,Y)}}.
$$

#### Indices HSIC ciblés

- $\triangleright$  On peut exploiter les indices HSIC afin de faire de l'analyse de sensibilité ciblée
	- $\triangleright$  Quels sont les paramètres influents pour le franchissement dans un domaine critique C de la sortie?
	- $\triangleright$  Exemple : on veut savoir quels sont les paramètres qui peuvent mener à des valeurs moyennes de VAN négatives
- $\triangleright$  On peut appliquer une transformation sur la variable de sortie, au plus simple :

$$
\tilde{Y} = w(Y) = \begin{cases} 0 & \text{if } Y \notin \mathcal{C} \\ 1 & \text{if } Y \in \mathcal{C} \end{cases}
$$

- $\triangleright$  Des fonctions de poids w( $\cdot$ ) plus pertinentes existent
- $\blacktriangleright$  Nécessite l'utilisation d'un noyau  $k_v (\cdot, \cdot)$  adapté
- $\triangleright$  On calcule ensuite HSIC(X,  $\tilde{Y}$ ) avec des estimateurs standards

#### p-valeurs pour les indices HSIC

- $\triangleright$  On peut exploiter les indices HSIC afin de faire du *criblage* 
	- $\triangleright$  Caractérisation qualitative des variables influentes / non-influentes
- $\triangleright$  On exploite des tests statistiques sur l'hypothèse d'indépendance  $\mathcal{H}_0$  entre X et Y
- $\blacktriangleright$  On s'intéresse à la statistique  $\widehat{S}_{\mathcal{T}} := n \times \widehat{HSIC}(X, Y)$
- $\triangleright$  On peut calculer la p-valeur associée

$$
\rho_{\mathrm{val}} = \mathbb{P}\left(\widehat{S}_{\mathcal{T}} > \widehat{S}_{\mathcal{T}, \mathrm{obs}} \mid \mathcal{H}_0\right)
$$

- ► Faible valeur de  $p_{val} \rightarrow$  on peut sereinement rejeter  $\mathcal{H}_0$
- $\triangleright$  On exploite une approximation asymptotique de la loi de  $\widehat{HSIC}(X, Y)$  (loi Gamma) pour calculer  $p_{val}$

 $\triangleright$  On dispose d'un jeu de données contenant entrées et échantillons MC de la sortie

$$
\left(\mathbf{x}^{(j)}, \mathbf{y}^{(j)}\right)_{(1 \leq j \leq n)} = \left(x_1^{(j)}, x_2^{(j)}, \dots, x_d^{(j)}; y_1^{(j)}, \dots, y_p^{(j)}\right)_{(1 \leq j \leq n)}
$$

Comment utiliser les indices HSIC dans ce contexte ?

- $\triangleright$  Sur la valeur moyenne de y ?
- $\triangleright$  Sur la variance de y ?
- $\blacktriangleright$  HSIC *ciblés* sur des quantiles de y ?

$$
y(x_1, x_2) = x_1 \sin(x_1) + x_2 \mathcal{N}(0, 1)
$$

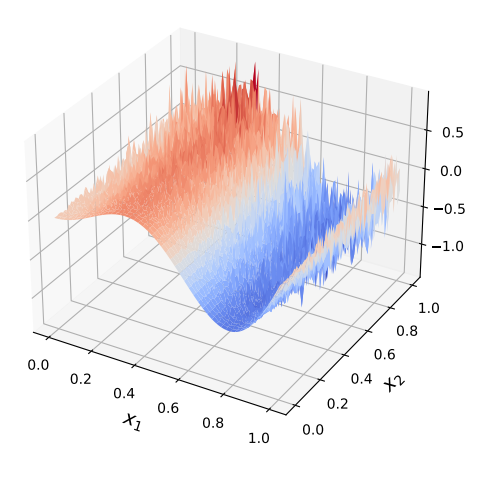

Figure: Réalisation de y

Exemple (50 calculs, 300 simulations par calcul)

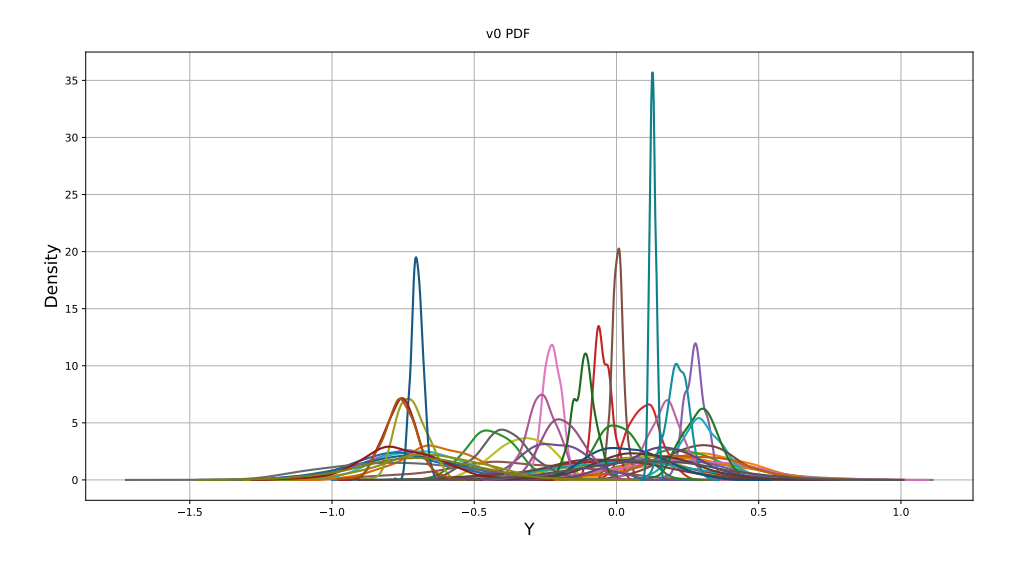

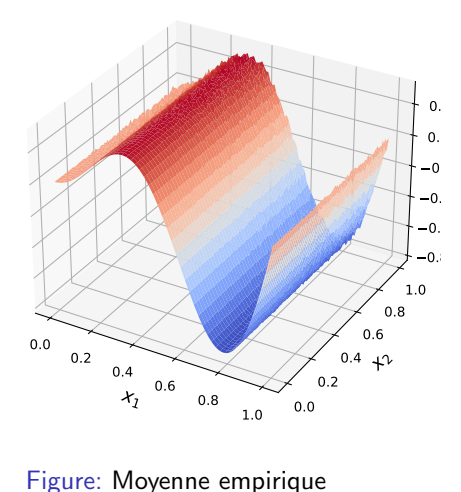

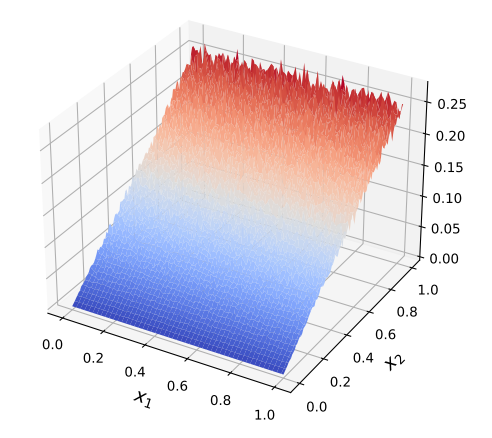

Figure: Variance empirique

Calcul des indices HSIC entre  $x_1, x_2$  et la moyenne (empirique) de y

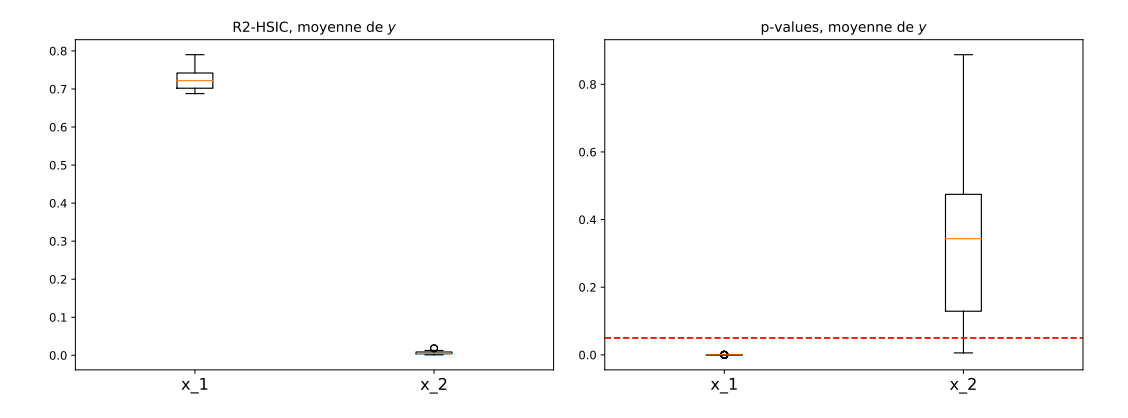

On ne capte pas l'effet de  $x_2$  :(

Et si on regarde les HSIC entre  $x_1, x_2$  et l'écart type (empirique) de y ?

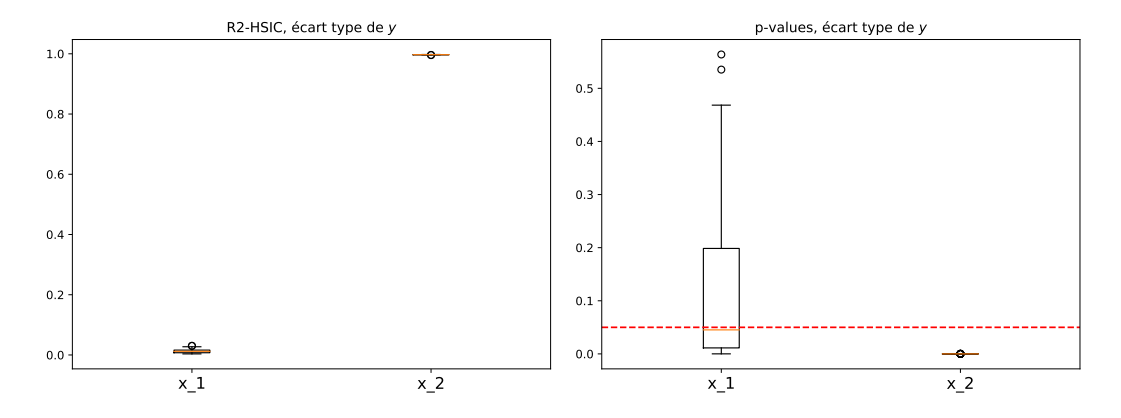

On ne capte pas l'effet de  $x_1$  :(

On aimerait pouvoir analyser la distribution de  $\gamma$  dans son entièreté

- ▶ Peut-on adapter les indices HSIC au cadre stochastique ?
- ► Comment définir un noyau de façon à ce qu'il calcule une covariance entre deux  $échantillons de  $y$ ?$

$$
k(\mathbf{y},\mathbf{y}')=k(y_1,\ldots,y_p\ ;\ y'_1\ldots,y'_{p'})
$$

► On peut remplacer  $||y - y'||_2^2$  (cas déterministe) par  $MMD^2(\textbf{y}, \textbf{y}'),$  e.g.,

$$
k(\mathbf{y}, \mathbf{y}') = \exp\left(\frac{MMD^2(\mathbf{y}, \mathbf{y}')}{\sigma^2}\right)
$$

### Quelques rappels sur la MMD

- $\blacktriangleright$   $\blacktriangleright$   $\vartriangleright$   $\vartriangler$
- Refine kernel embedding de Y, Y' dans un RKHS  $H$  :

$$
\mu_Y = \mathbb{E}_Y[k_H(Y, \cdot)], \qquad \mu_{Y'} = \mathbb{E}_{Y'}[k_H(Y', \cdot)]
$$

 $\blacktriangleright$  La MMD entre Y et Y' est définie comme :

$$
MMD(Y, Y') = ||\mu_Y - \mu_{Y'}||_{\mathcal{H}}
$$

 $\blacktriangleright$  Estimation :

$$
MMD^{2}(Y, Y') = \mathbb{E}[k_{\mathcal{H}}(Y, \tilde{Y})] + \mathbb{E}[k_{\mathcal{H}}(Y', \tilde{Y}')] - 2\mathbb{E}[k_{\mathcal{H}}(Y, Y')]
$$
  

$$
\widehat{MMD}^{2}(Y, Y') = \frac{1}{p(p-1)} \sum_{i=1}^{p} \sum_{j \neq 1}^{p} k_{\mathcal{H}}(Y_{i}, Y_{j}) + \frac{1}{p'(p'-1)} \sum_{i=1}^{p'} \sum_{j \neq 1}^{p'} k_{\mathcal{H}}(Y'_{i}, Y'_{j}) - \frac{2}{p p'} \sum_{i=1}^{p} \sum_{j=1}^{p'} k_{\mathcal{H}}(Y_{i}, Y'_{j})
$$

### Noyau de covariance energy distance

Afin de calculer la MMD entre deux échantillons de Y et Y', on utilisera ici le noyau dit energy distance :

$$
k(y, y') = |y| + |y'| - 2|y - y'|
$$

A noter :

- $\blacktriangleright$  Non-paramétré
- $\blacktriangleright$  Non stationnaire
- $\blacktriangleright$  Caractéristique

 $NB \cdot$  on normalise les données entre 0 et 1

#### Noyau de covariance energy distance

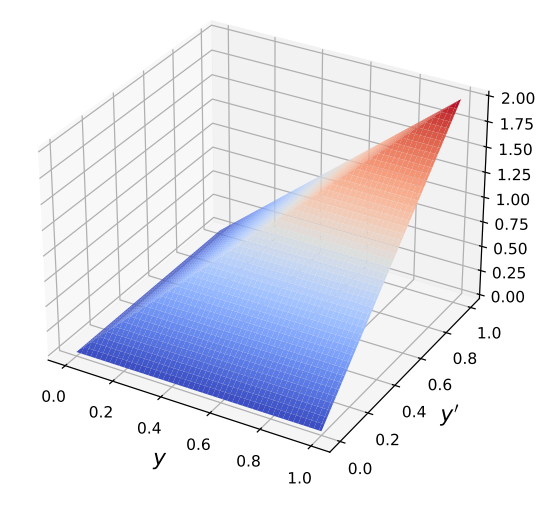

Figure: Noyau energy distance

- Ine fois défini le noyau entre échantillons de  $y$ , il est possible de calculer et exploiter les indices HSIC entre chaque param`etre et la sortie stochastique de facon standard
	- $\triangleright$  Estimateurs Vstat & Ustat
	- $\triangleright$  P-valeurs (estimateurs asymptotiques et par permutation)
- I NB : il est possible de calculer la MMD entre deux échantillons de tailles  $p$  et  $p'$ différentes
- $\triangleright$  Coût de calcul considérablement plus large que pour les analyses sur des sorties déterministes

On reprend l'exemple précédent :

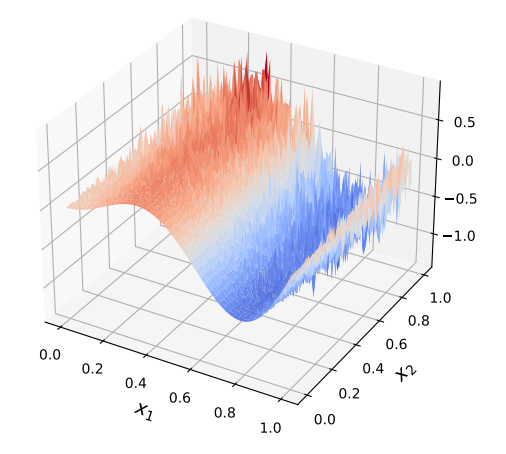

Figure: Réalisation de y

Et calcule les HSIC entre  $x_1, x_2$  et les échantillons des y correspondants

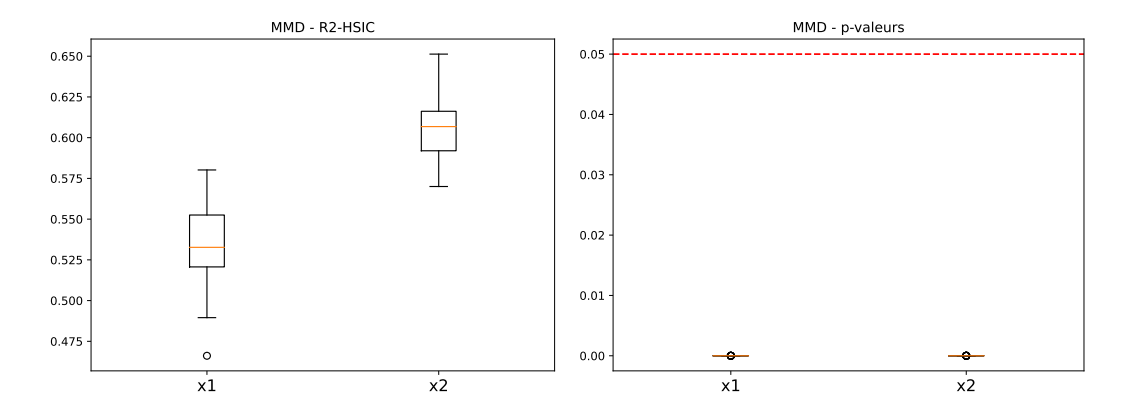

On capte les effets des deux variables :)

Analyse de sensibilité, application aux modèles VME

### Utilisation des indices HSIC dans le cadre de VME

On compare ici trois types d'analyses différentes :

- 1. Analyse de sensibilité globale sur un scalaire représentatif
	- $\triangleright$  VAN moyenne
- 2. Analyse de sensibilité ciblée sur un seuil critique
	- $\triangleright$  e.g., VAN moyenne inférieure à 0 (investissement à perte)
- 3. Analyse de sensibilité globale sur la distribution de la VAN
	- $\triangleright$  Utilisation du noyaux basé sur l'utilisation de la MMD entre échantillons

# Cas d'application :  $n$  groupes identiques

- $\triangleright$  On considère *n* groupes identiques
- $\triangleright$  4 co-variables, distributions uniformes
	- **•** Paramètres  $\lambda$  et  $\beta$  de la loi de Weibull de défaillance des groupes
	- ► Incertitude sur les coûts de maintenance
	- $\blacktriangleright$  Incertitude sur les temps de maintenance
- $\triangleright$  3 analyses de sensibilité :
	- $\triangleright$  Analyse de sensibilité globale sur la VAN moyenne
	- Analyse de sensibilité ciblée sur la probabilité d'une VAN négative :  $P(VAN < 0.) < 0.15$
	- $\triangleright$  Analyse de sensibilité sur la distribution de la VAN
- $\blacktriangleright$  1000 simulations Montecarlo par jeu de paramètres
- $\blacktriangleright$  500 jeux de paramètres considérés
- $\triangleright$  Intervalle de confiance calculé sur 50 re-échantillonnages bootstrap

Cas d'application : n groupes identiques (50 calculs, 1000 simulations par calcul)

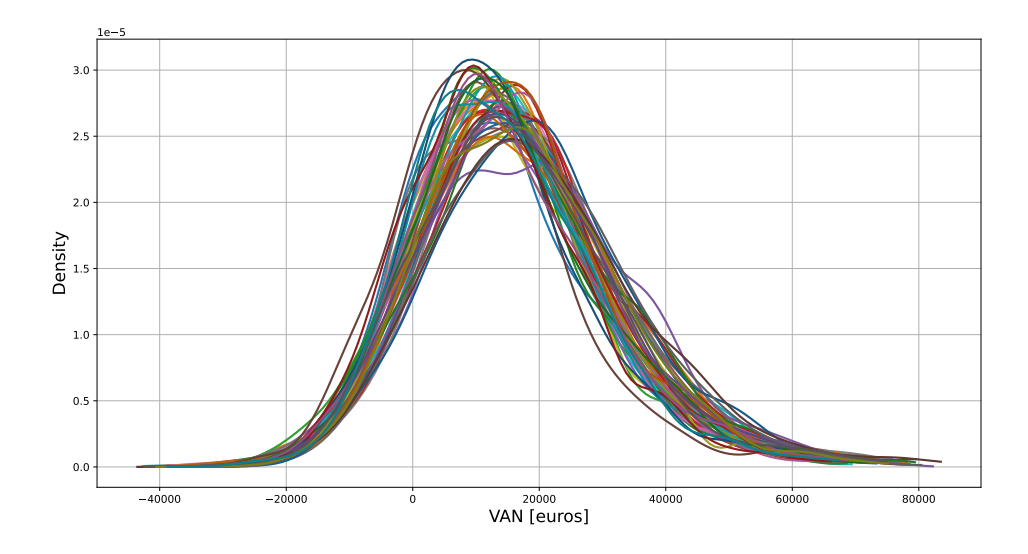

# Cas d'application :  $n$  groupes identiques

#### Indices R2-HSIC

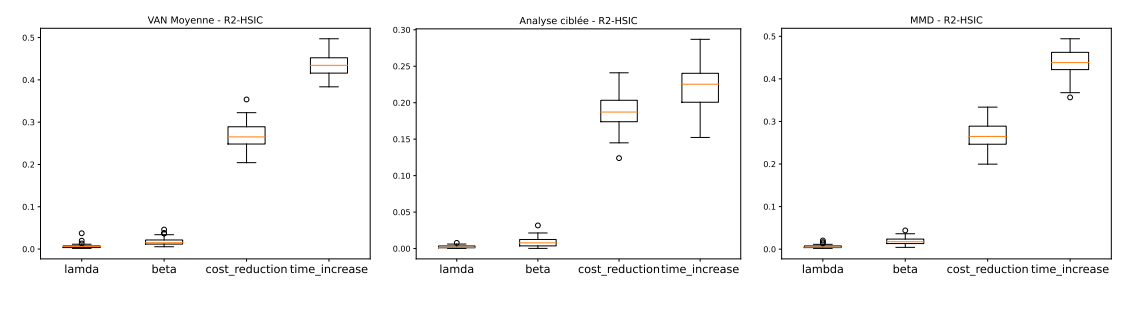

Figure: Global

Figure: Target

Figure: MMD

# Cas d'application :  $n$  groupes identiques

#### P-valeurs

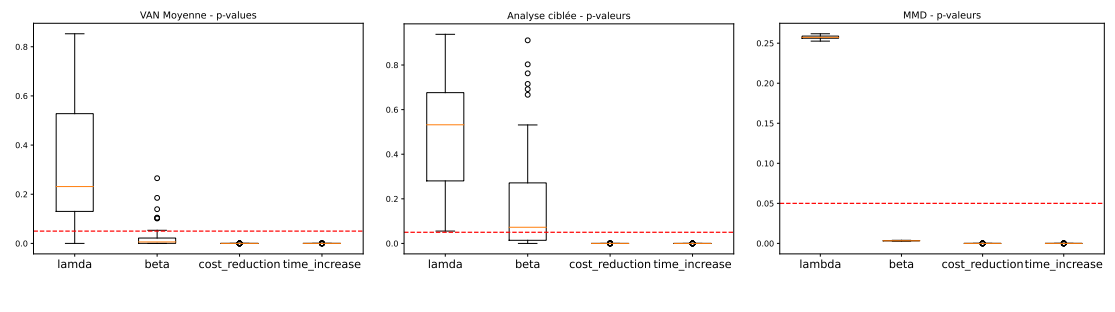

Figure: Global

Figure: Target

Figure: MMD

### Cas d'application : n groupes identiques Indices de Sobol (1er ordre et total) sur la VAN moyenne

Sobol' indices - MartinezSensitivityAlgorithm

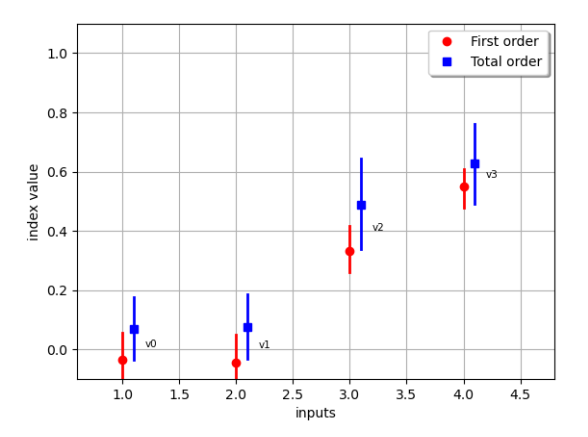

► Nécessite considérablement plus de données ( $\sim 10 \times$ )

# Cas d'application : n groupes identiques

Quelle est l'influence de la distribution associée à chaque paramètre ?

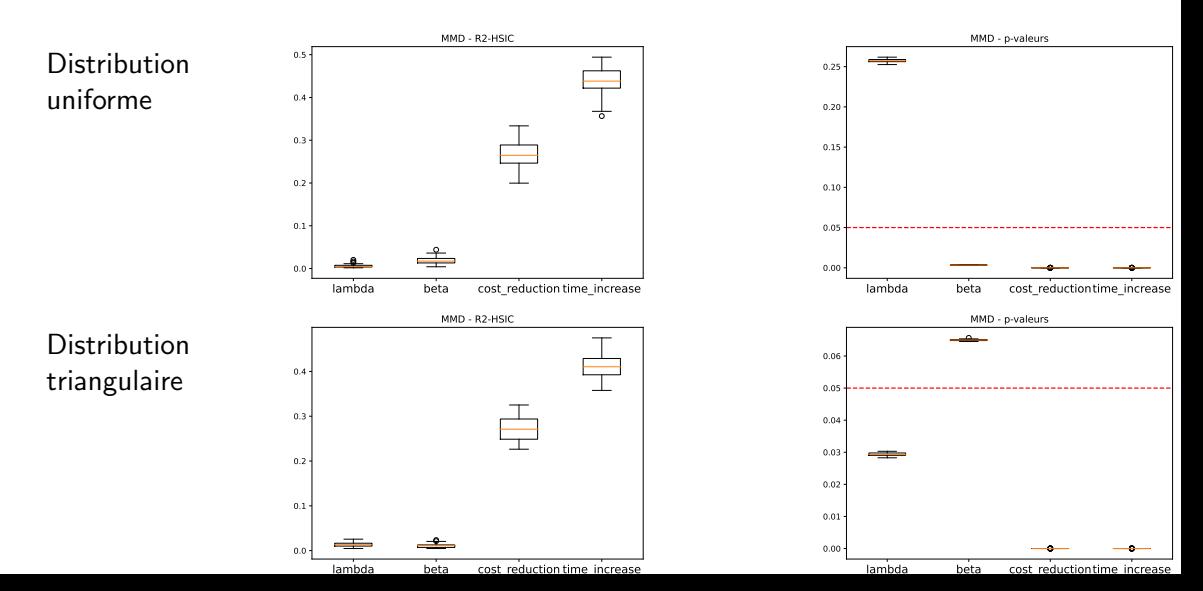

# Cas d'application :  $n$  groupes identiques

Quelle est l'influence de la distribution associée à chaque paramètre ?

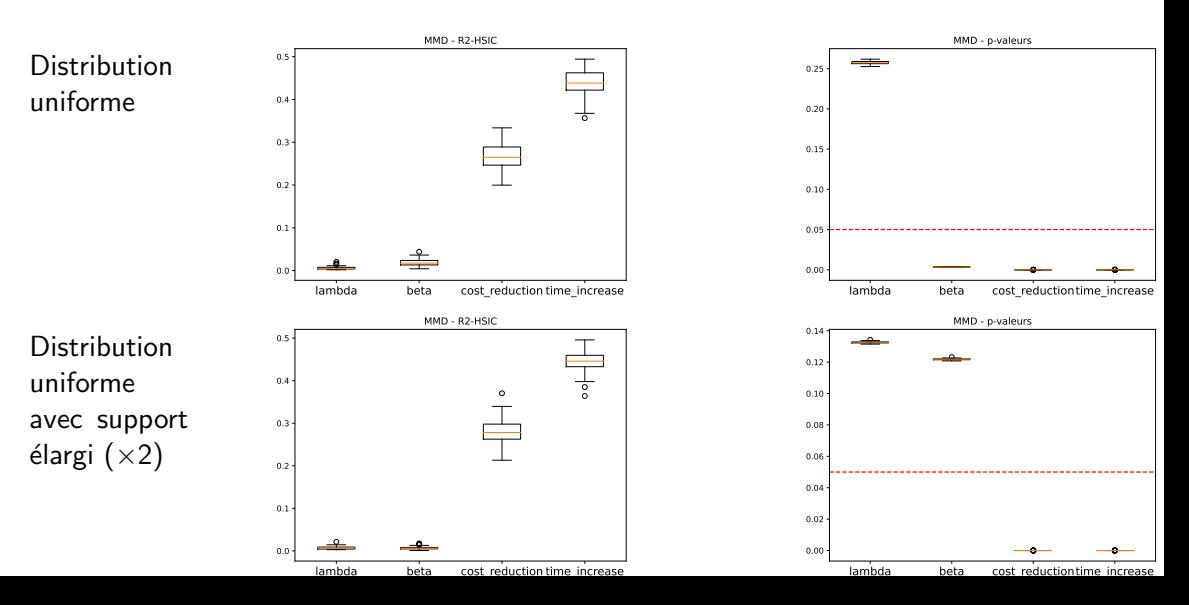

# Cas d'application : installation hydroélectrique

- $\triangleright$  6 co-variables
- $\triangleright$  3 analyses de sensibilité :
	- Analyse de sensibilité globale sur la VAN moyenne
	- Analyse de sensibilité ciblée sur la probabilité d'une VAN négative :  $P(VAN < 0.) < 0.15$
	- $\triangleright$  Analyse de sensibilité sur la distribution de la VAN
- $\triangleright$  500 simulations Montecarlo par par évaluation de distribution
- $\triangleright$  500 évaluations de distribution de la VAN
- Intervalle de confiance calculé sur 50 re-échantillonnages avec remise

Cas d'application : Installation hydroélectrique (50 calculs, 1000 simulations par calcul)

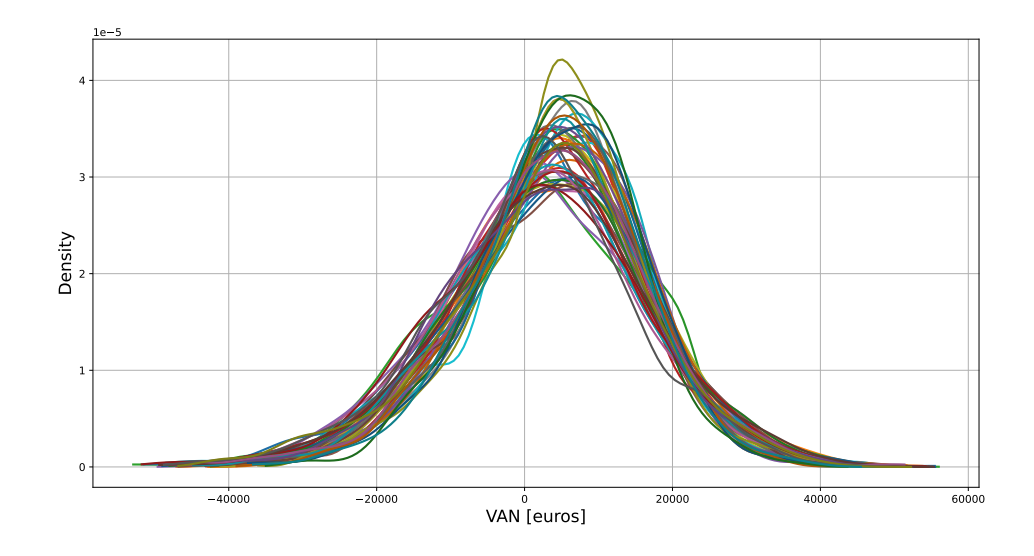

# Cas d'application : installation hydroélectrique R2-HSIC

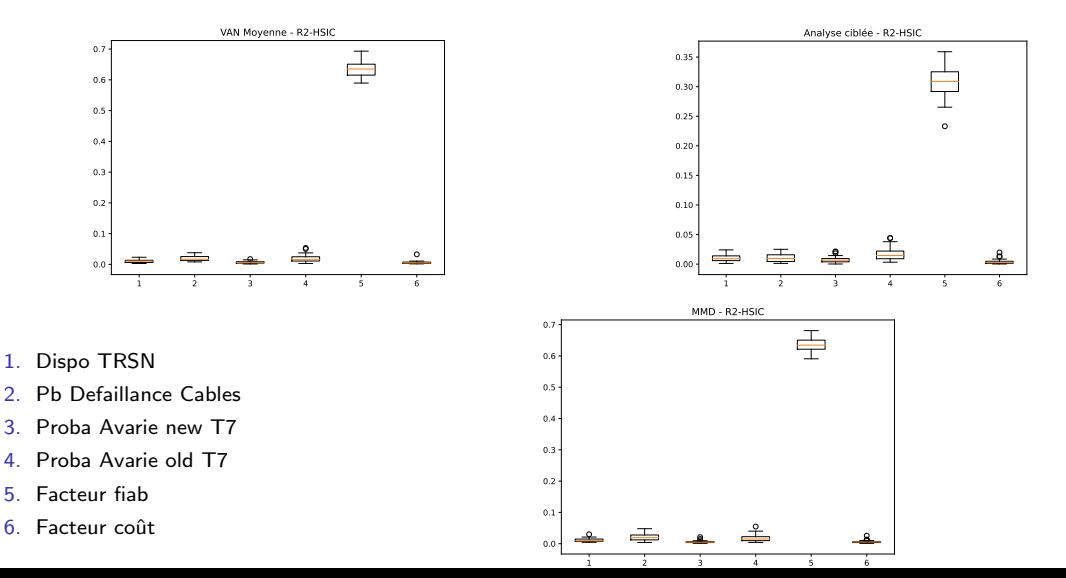

# Cas d'application : installation hydroélectrique p-valeurs

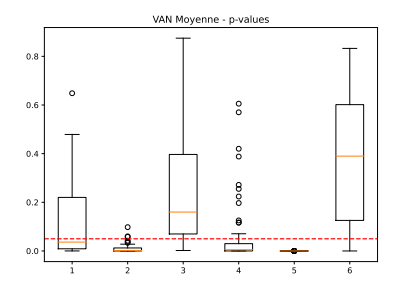

- 1. Disponibilité TRSN
- 2. Probabilité defaillance cables
- 3. Probabilité Avarie new T7
- 4. Probabilité Avarie old T7
- 5. Facteur fiabilité
- 6. Facteur coût

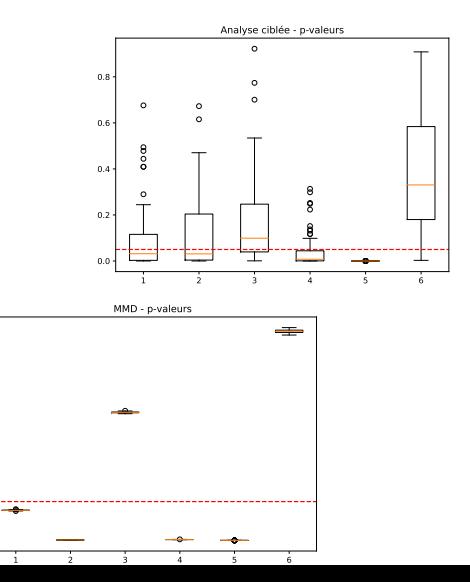

0.00 0.05 0.10 0.15 0.20 0.25

## Conclusions

- $\triangleright$  Méthodologie d'analyse de sensibilité sur les distributions de valorisation d'investissements
- $\triangleright$  3 types d'analyse de sensibilité basées sur les indices HSIC (et p-valeurs associées) sont mises en place
	- $\triangleright$  Analyse globale d'une valeur scalaire représentative
	- $\triangleright$  Analyse ciblée sur un domaine critique
	- $\triangleright$  Analyse sur la distribution de la sortie
- $\blacktriangleright$  Interprétabilité potentiellement difficile
- $\triangleright$  Les 3 méthodes fournissent des résultats semblables concernant l'importance relative entre co-variables et l'identification de variables non-influentes
	- $\blacktriangleright$  Modèles relativement simples
- Interation Variabilité des résultats considérablement plus faible pour les analyses de la distribution entière mais coûts de calcul additionnels considérables
	- $\blacktriangleright$  Analyse du compromis nécessaire

### Perspectives & travaux futurs

- $\blacktriangleright$  Identification de cas d'applications caractérisés par des distributions en sortie plus complexes
	- $\blacktriangleright$  Multi-modales
	- $\triangleright$  Queues de distribution importantes
- $\triangleright$  Prise en considération de co-variables non continues (e.g., loi de défaillance)
- $\triangleright$  Analyse de l'influence des choix de noyaux
- $\triangleright$  Extension aux HSIC-ANOVA (meilleure gestion des co-variables dépendantes)
- $\triangleright$  Optimisation des temps de calcul (parallélisation et exploitation de GPU)
- $\blacktriangleright$  Applications aux parcs éoliens

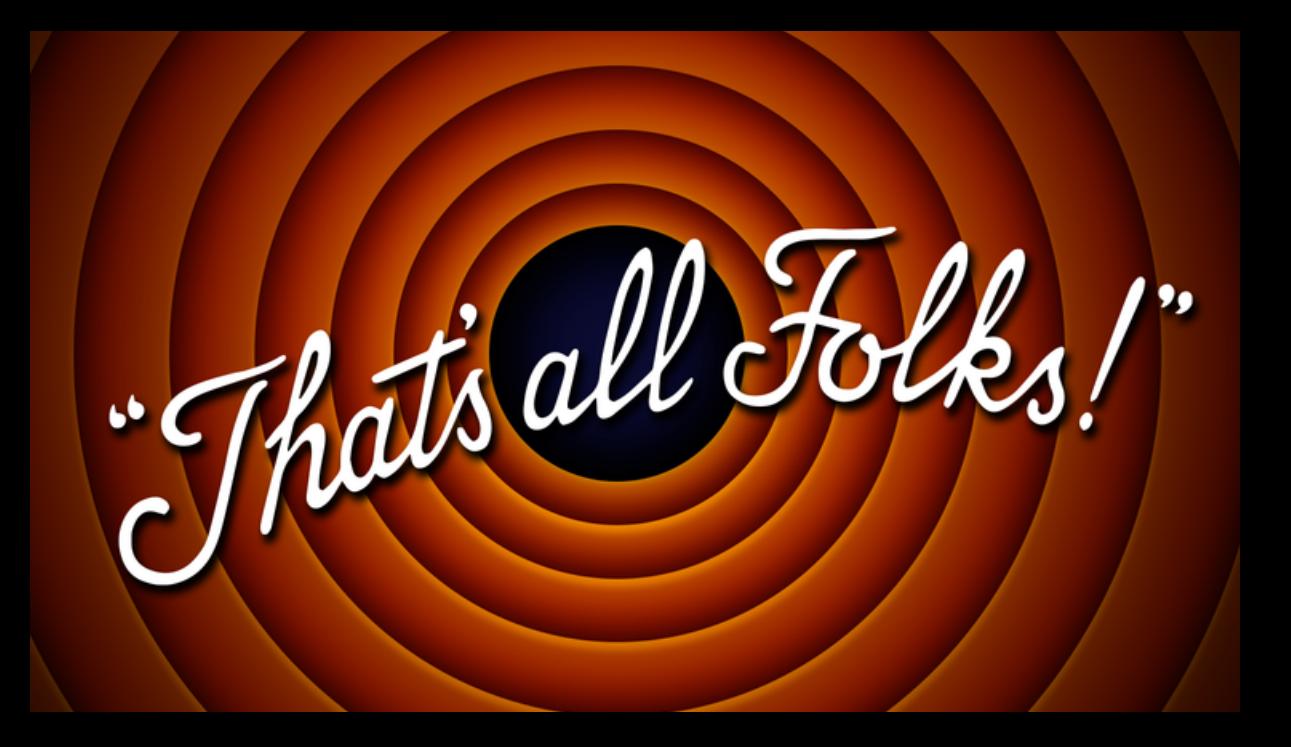

## Quelques références

- $\triangleright$  Da Veiga, Sébastien. "Kernel-based ANOVA decomposition and Shapley effects–Application to global sensitivity analysis." arXiv preprint arXiv:2101.05487 (2021).
- $\triangleright$  Gretton, Arthur, et al. "A kernel statistical test of independence." Advances in neural information processing systems 20 (2007).
- $\triangleright$  Gretton, Arthur, et al. "A kernel two-sample test." The Journal of Machine Learning Research 13.1 (2012): 723-773.
- $\triangleright$  Marrel, Amandine, and Vincent Chabridon. "Statistical developments for target and conditional sensitivity analysis: application on safety studies for nuclear reactor." Reliability Engineering & System Safety 214 (2021): 107711.
- $\triangleright$  Székely, Gábor J., and Maria L. Rizzo. "Energy statistics: A class of statistics based on distances." Journal of statistical planning and inference 143.8 (2013): 1249-1272.